## $<< \text{MATLAB} \qquad \qquad \Longrightarrow$

 $<<$ MATLAB  $>>$ 

- 13 ISBN 9787111307464
- 10 ISBN 7111307461

出版时间:2010-7

页数:321

PDF

更多资源请访问:http://www.tushu007.com

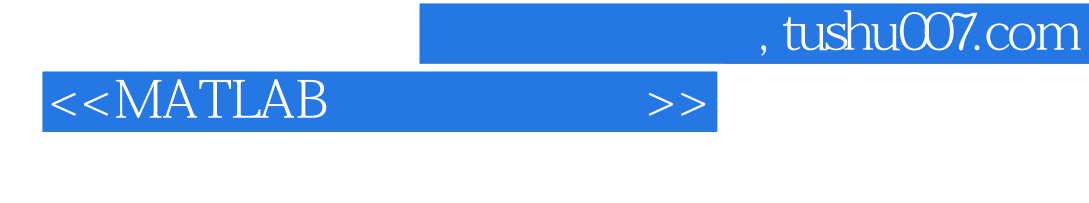

MATLAB MATL,AB C FORTRAN MATI.AB

MATLAB Matrix Laboratory Math Works

**MATLAB** 

MATLAB 7.0

 $10$  MATLAB

 $140$ Windows XP MATLAB 7.0

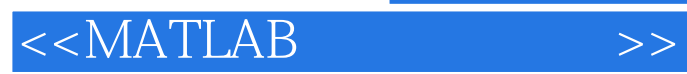

## $MATLAB$

MATLAB 7.0  $\mbox{MATLAB 7.0}$  10

 $10$ 

 $<<$ MATLAB  $>>$ 

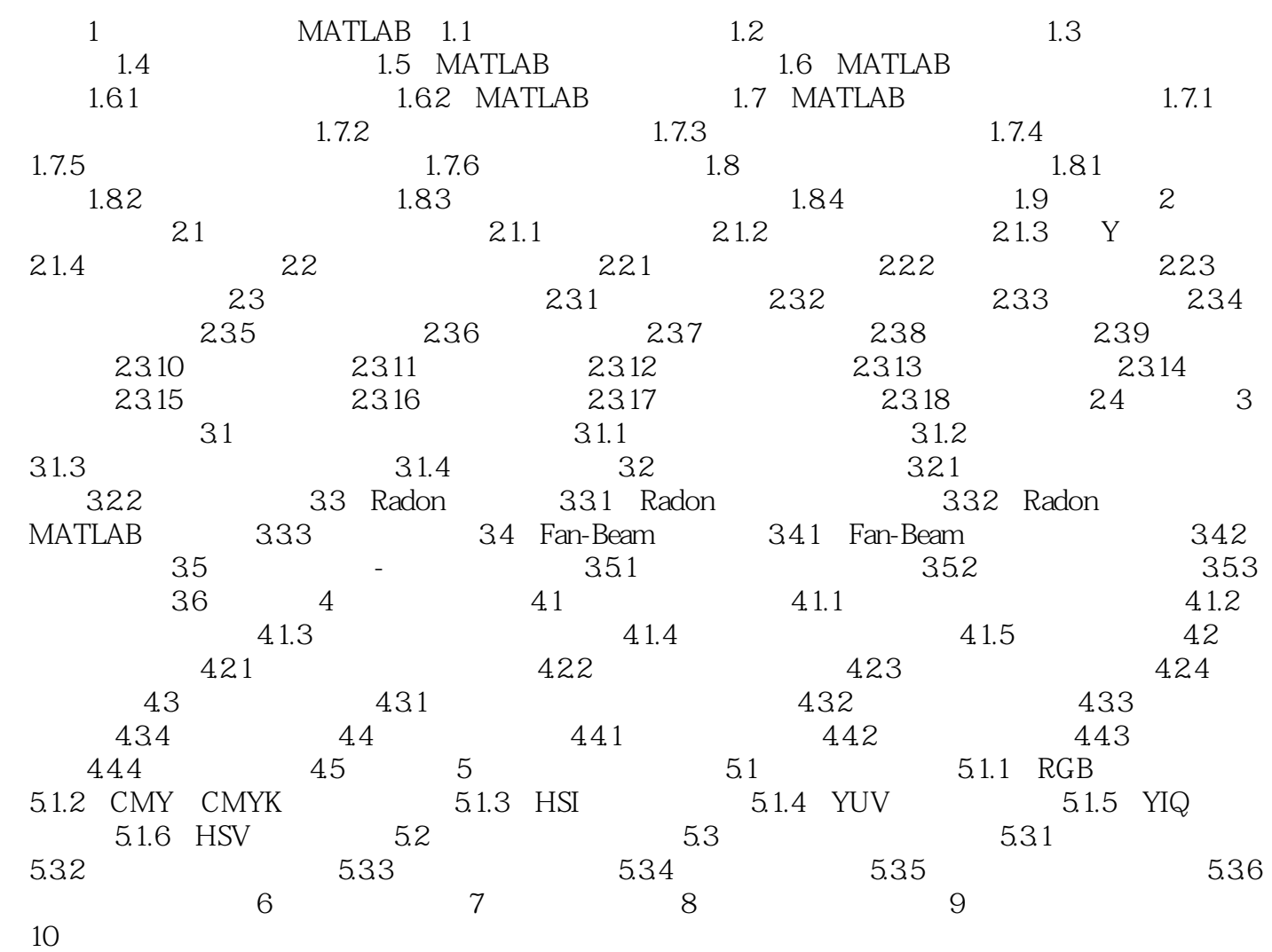

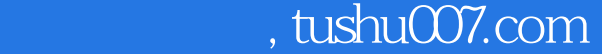

## $<< \text{MATLAB} \qquad \qquad \Longrightarrow$

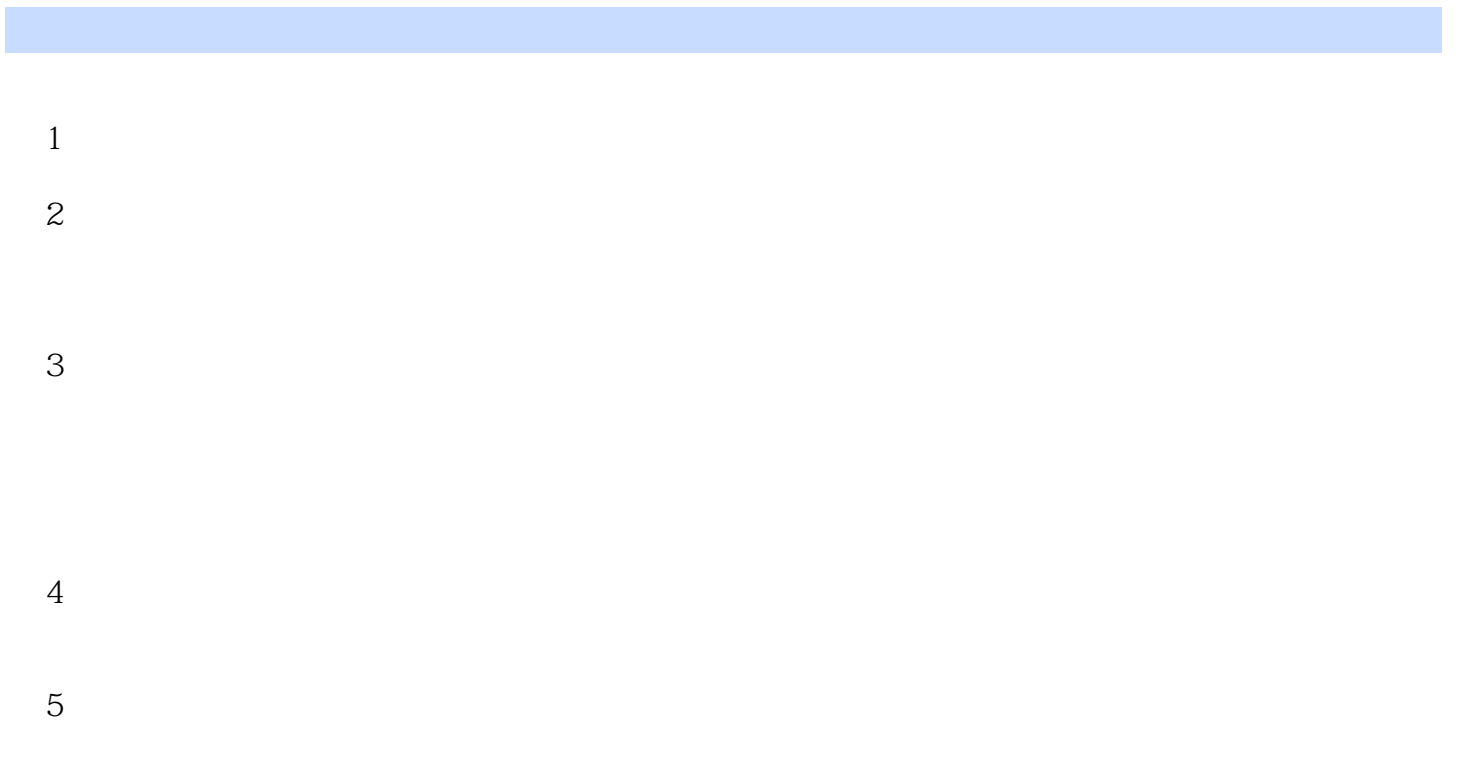

 $6$ 

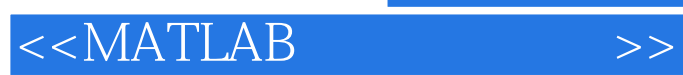

本站所提供下载的PDF图书仅提供预览和简介,请支持正版图书。

更多资源请访问:http://www.tushu007.com